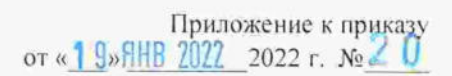

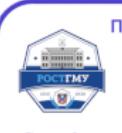

Подлинник электронного документа, подписанного ЭП, хранится в отделе документационного обеспечения **ФГБОУ ВО РостГМУ Минздрава России** 

Сертификат: 00cc4554b99c9bb0c06e4df582ab202d49 **Владелец:** Шлык Сергей Владимирович Действителен: с 07.11.2023 по 30.01.2025

# РЕГЛАМЕНТ ОСУЩЕСТВЛЕНИЯ ПРОЕЗДА И ПАРКОВКИ НА ТЕРРИТОРИИ ФГБОУ ВО РостГМУ Минздрава России ТРАНСПОРТНЫХ СРЕДСТВ

Настоящий регламент устанавливает стандарт шаблона, срок действия, ответственность и порядок проезда автотранспорта на территории ФГБОУ ВО РостГМУ Минздрава России (далее РостГМУ).

## 2. ЗОНЫ ПАРКОВКИ

Парковочные зоны расположены на территории городка РостГМУ (КПП № 1 - пер. Нахичеванский, д. 29, КПП № 3 - пр. Театральный, д. 57) и НИИАП (КПП № 2 ул. Подтелкова, д.38), далее РостГМУ. Карта зон приведена в приложении №1 к данному регламенту.

## 3. ТИПЫ ПРОПУСКОВ

Постоянный, временный пропуск на транспортное средство выпускается на бумажном носителе, утвержденного образца, с обязательным ламинированием. Пропуск на транспортное средство стационарного пациента выпускается на бумажном носителе, утвержденного образца.

Пропуска выпускаются по трем временным интервалам:

Постоянный пропуск на транспортное средство выдается владельцу транспортного средства на основании его заявления с обязательным ознакомлением с данным регламентом. При увольнении, пропуск сдается сотрудником в бюро пропусков, при оформлении обходного листа для дальнейшего его уничтожения.

Временный пропуск на транспортное средство выдается владельцу транспортного средства на срок до одного года на основании служебной записки принимающего подразделения РостГМУ для посетителей с обязательным ознакомлением с данным регламентом. По окончании договора (контракта) подрядной организации или по служебной записки, принимающего подразделения РостГМУ, пропуск сдается посетителем в бюро пропусков, для дальнейшего его уничтожения.

Пропуск на транспортное средство стационарного пациента выдается на одно лицо и на срок, указанный в карте больного для иногородних граждан. Пропуск оформляется при наличии документа, удостоверяющего личность (паспорта), свидетельства о регистрации транспортного средства и документа, подтверждающего статус стационарного пациента. Данные по пропускам стационарных пациентов заносятся в специальную базу данных управления безопасности.

## 4. РЕГЛАМЕНТ ОФОРМЛЕНИЯ ПРОПУСКА

4.1.Постоянный пропуск на автотранспортное средство оформляется и выдается в бюро пропусков управления безопасности в административном корпусе РостГМУ на основании заявления установленного образца (Приложение № 2 к данному регламенту), с ходатайством проректора по направлению и завизированного ректором РостГМУ, при наличии свободных мест на интересующей парковочной зоне. В заявлении указывается контактная информация о сотруднике, марка и государственный регистрационный номер автотранспортного средства, а также тип парковки. Оформленное заявление передается в управление безопасности для дальнейшего исполнения или мотивированного отказа в исполнении. В базу данных системы контроля и управления доступом вносятся соответствующие изменения.

4.2.Временный пропуск на автотранспортное средство оформляется и выдается в бюро пропусков управления безопасности в административном корпусе РостГМУ на основании служебной записки (Приложение № 3 к данному регламенту) принимающего подразделения РостГМУ с ходатайством проректора по направлению, при наличии свободных мест на интересующей парковочной зоне. В служебной записке указывается контактная информация о посетителе, марка и государственный регистрационный номер автотранспортного средства, а также тип парковки. Оформленная служебная записка передается в управление безопасности для дальнейшего исполнения или мотивированного отказа в исполнении. В базу данных системы контроля и управления доступом вносятся соответствующие изменения.

4.3.Пропуск на транспортное средство стационарного пациента оформляется и выдается в бюро пропусков управления безопасности в административном корпусе РостГМУ на основании: карты больного, документа удостоверяющего личность (паспорта) и свидетельства о регистрации транспортного средства, при наличии свободных мест на парковке D и только иногородним пациентам.

# 5. ШАБЛОНЫ ПРОПУСКОВ

Шаблоны пропусков на парковочные зоны приведены в Приложении № 5 к данному регламенту. Изменения в шаблоны пропусков вносятся управлением безопасности, при изменении цветовой гаммы, закрытия парковочной зоны или добавлении новой парковочной зоны и (или) шаблона пропуска, без внесения изменений в данный регламент.

# 6. ПОРЯДОК ПРОЕЗДА АВТОТРАНСПОРТА

## 6.1. Инструкция по проезду через ворота КПП

6.1.1.Для того чтобы совершить проезд через КПП, необходимо поднести личный пропуск к считывателю, установленному на стойке перед воротами или воспользоваться брелоком.

6.1.2.Система контроля доступом считает с карты код доступа и сравнит его с базой данных, в которую занесены ваши личные данные и права допуска. Если у Вас есть право на въезд в данное время, то ворота откроются на несколько секунд. Вам необходимо проехать через ворота соблюдаю скоростной режим и правила дорожного движения.

6.1.3. Если система контроля управления доступом не дает Вам право на въезд, а Вы уверены, что это право у вас есть – то вам необходимо обратиться в бюро пропусков в административном корпусе, предъявив документ удостоверяющий вашу личность для восстановления работоспособности пропуска.

## 6.1.4.Пользователь пропуска обязан:

- остановить автомобиль, предъявить пропуск на пунктах проезда;

- хранить пропуск на лобовом стекле автомобиля при движении и парковке на территории РостГМУ;

- своевременно информировать бюро пропусков отдела безопасности о смене государственного регистрационного номера, марки автомобиля, а также номера контактного телефона;

- соблюдать установленный скоростной режим (не более 5 км/час) и Правила дорожного движения при проезде по территории РостГМУ;

- парковаться только на определенной стоянке на выделенном парковочном месте.

# 7. ОТВЕТСТВЕННОСТЬ

## 7.1. Запрещается:

7.1.1.провоз пассажиров, не являющихся сотрудниками РостГМУ в транспортном средстве через КПП;

7.1.2.провоз багажа с грузами, представляющими опасность, хранение которых возможно лишь в особых условиях, или запрещенных действующим законодательством Российской Федерации;

7.1.3.осуществлять парковку в неустановленных разметкой местах, а также на газонах, тротуарах, пожарных проездах и других местах;

7.1.4.останавливать транспортное средство на против входов, загромождая свободный проход и препятствуя проходу пациентов;

7.1.5.стоянка в ночное время (вне специально отведенной для этого стоянки «D» и соответствующего разрешения);

## 7.2. Владелец автотранспорта несет ответственность:

7.2.1.за порчу оборудования системы контроля управления доступом и обязан в полном объеме возместить расходы на восстановление сломанного имущества;

7.2.2.за передачу персонального и (или) транспортного пропуска другому лицу;

7.2.3.за подделку и копирование транспортного пропуска;

7.2.4.за отсутствие транспортного пропуска или сокрытие его части на лобовом стекле транспортного средства;

7.2.5.за передачу брелока другому лицу или использовании брелока для въезда постороннего автотранспорта на территорию РостГМУ;

7.2.6.за самовольном копирование (дублирование) брелока;

7.2.7.за провоз пассажиров, не являющихся сотрудниками РостГМУ;

7.2.8.за провоз багажа с грузами, представляющими опасность, хранение которых возможно лишь в особых условиях, или запрещенных действующим законодательством Российской Федерации.

# 8. ИНСТРУКЦИЯ ПРИ ЗАМЕНЕ, УТРАТЕ ПРОПУСКА НА ТРАНСПОРТНОЕ СРЕДСТВО

8.1.1.Вам необходимо обратиться в бюро пропусков в административном корпусе, предъявив документ удостоверяющий вашу личность и сообщить об утери/порче пропуска.

8.1.2.Оплатить стоимость перевыпуска пропуска, в размере установленном Приказом ректора РостГМУ.

8.1.3.Повторно обратиться в бюро пропусков с квитанцией об оплате для перевыпуска пропуска.

## 8.2. Инструкция по замене пропуска на транспортное средство

8.2.1.Если Вы сменили регистрационный знак на транспортном средстве или зарегистрировали на свое имя новое транспортное средство, взамен прежнего, то Вам необходимо обратиться с заявлением (Приложение № 4 к данному регламенту) в бюро пропусков управления безопасности РостГМУ в административном корпусе.

8.2.2.Оплатить стоимость перевыпуска пропуска, в размере установленном Приказом ректора РостГМУ.

8.2.3.Повторно обратиться в бюро пропусков с квитанцией об оплате для перевыпуска пропуска.

## 9. ДОПОЛНИТЕЛЬНЫЕ УСЛОВИЯ

Пользователь обязан, ознакомится с данной инструкцией перед получением пропуска на руки. За сохранность личных вещей и иных материальных ценностей, а равно, как и самих автотранспортных средств, припаркованных на территории РостГМУ, администрация ФГБОУ ВО РостГМУ Минздрава России ответственности не несет.

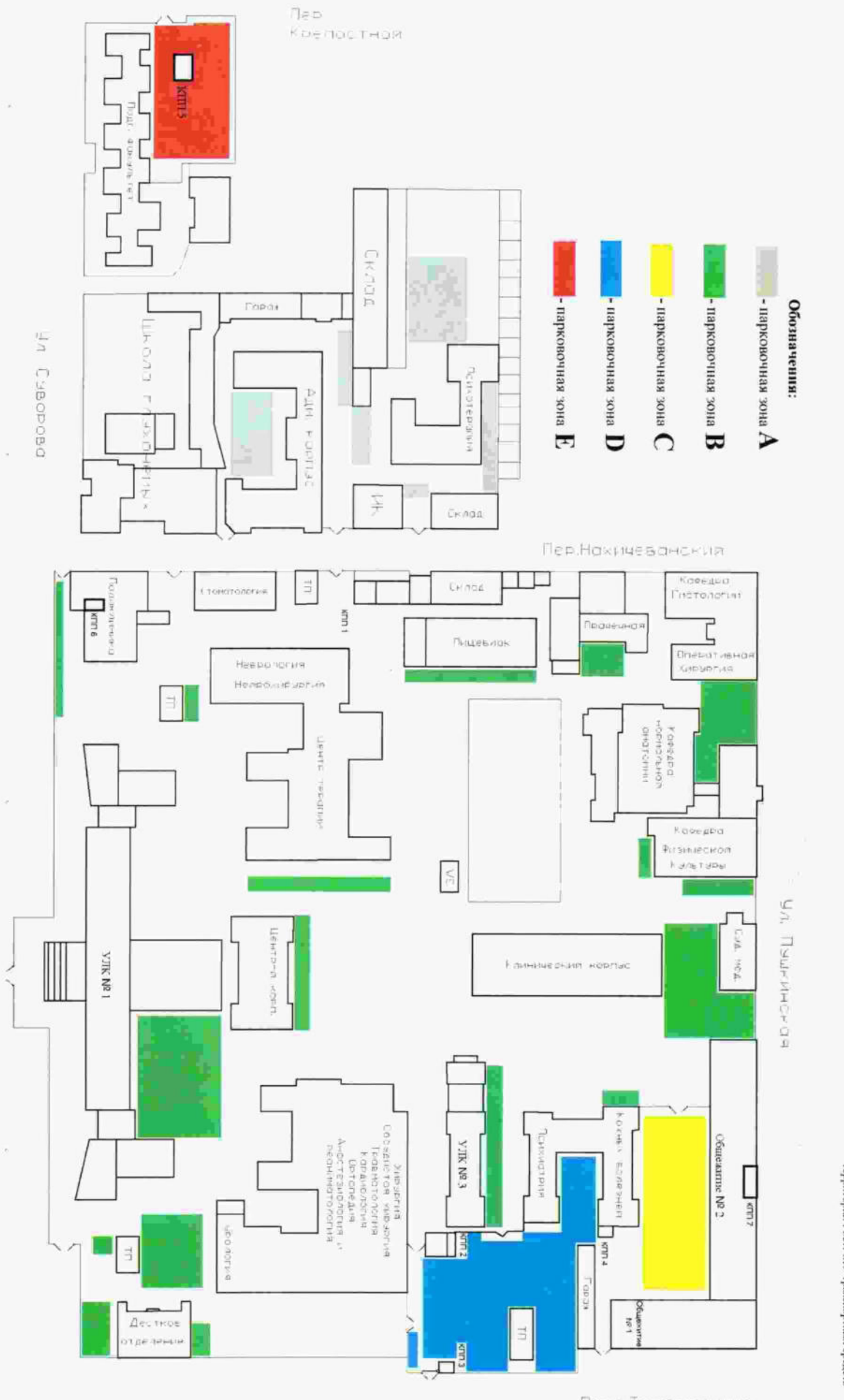

 $\omega$ 

Пр-т.Театральный

# КАРТА ПАРКОВОЧНЫХ ЗОН НА ТЕРРИТОРИИ ГОРОДКА РОСТГМУ

Прихожение № 1 к регламенту<br>соуществления проезда и парковки на<br>соуществление РостГАУ транспортных средств

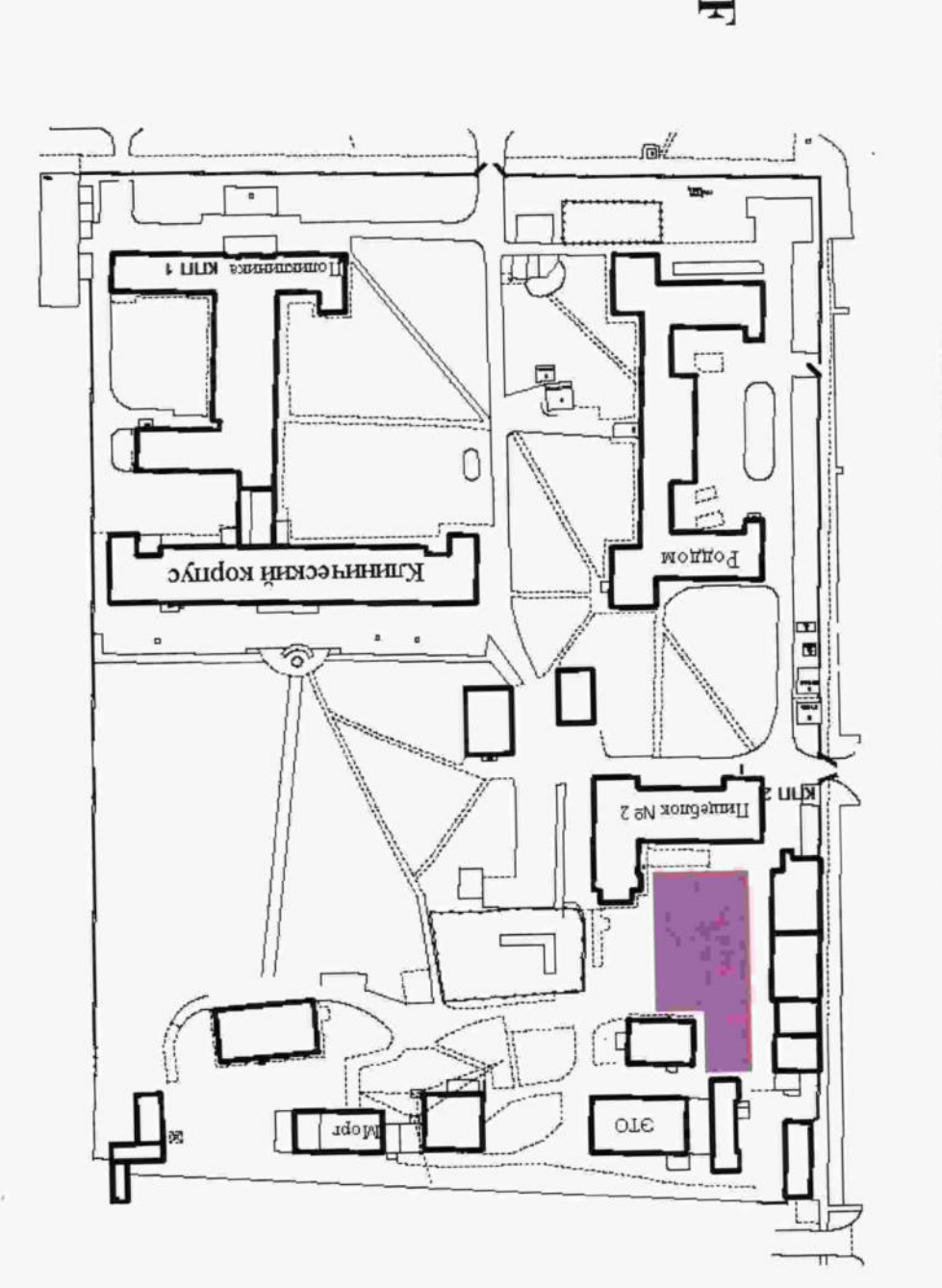

i,

ПАРТА ПАРКОВОЧНЫХ ЗОН НА ТЕРРИТОРИИ НИИАП

Приложение Nº 1 к регламенту осуществления<br>проезда и парковки на территории ФГБОУ ВО<br>РостГМУ транспортных средств

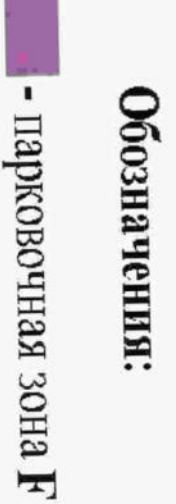

Приложение № 2 к регламенту осуществления проезда и парковки на территории РостГМУ транспортных средств

> Ректору ФГБОУ ВО РостГМУ Минздрава России Профессору Шлык С.В.

2003.221.0

(Ф.И.О. полностью\* )

(должность. подразделение\* )

(адрес регистрации\*)

(мобильный телефон)

## ЗАЯВЛЕНИЕ

Прошу разрешить парковку автомобиля на территорию РостГМУ \*:

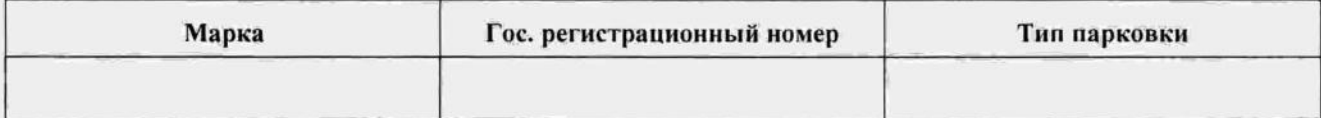

\*Все графы заполняются разборчиво и печатными буквами

Дата заполнения « » 20 г. Подпись \_

Приложение № 3 к регламенту осуществления проезда и парковки на территории РостГМУ транспортных средств

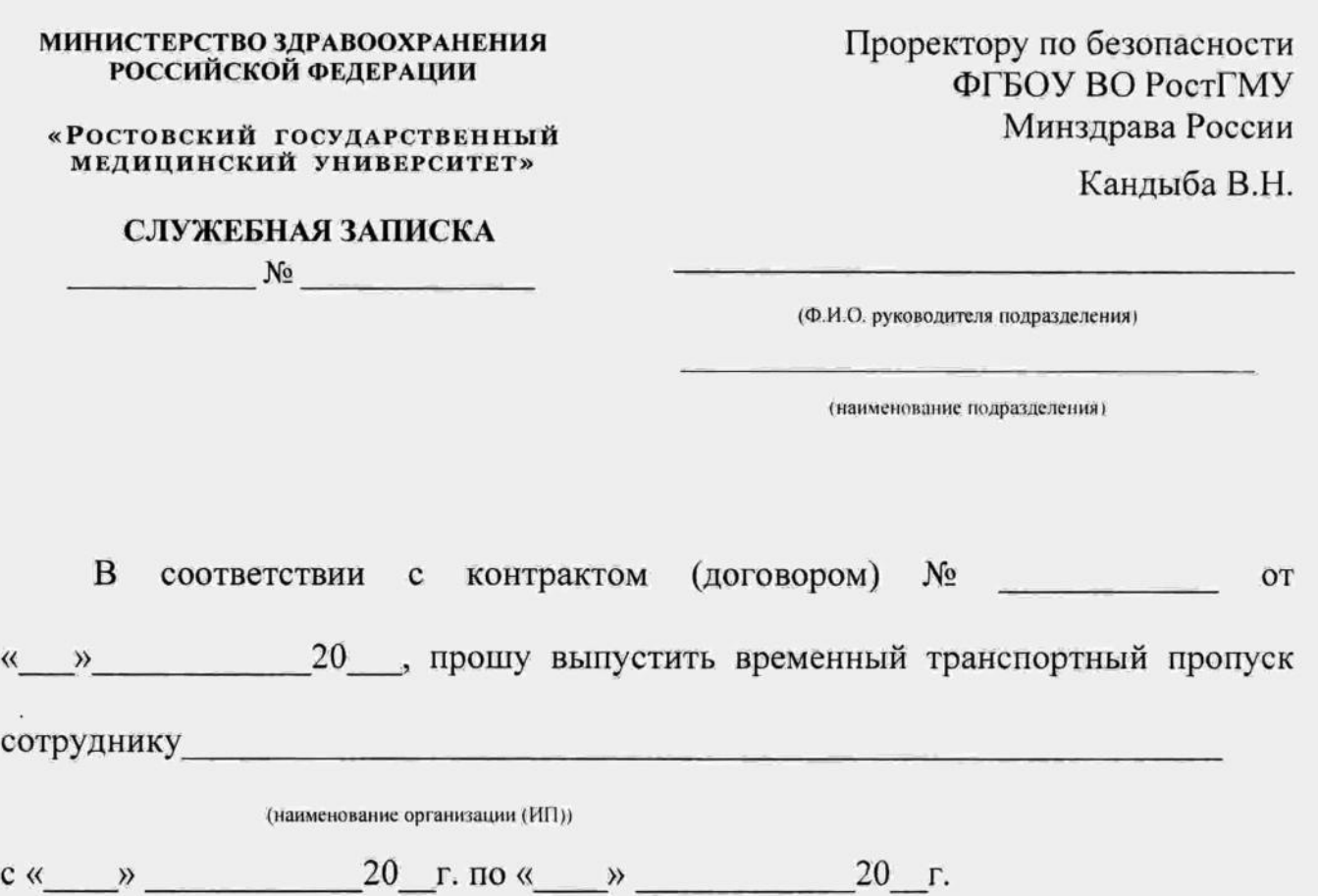

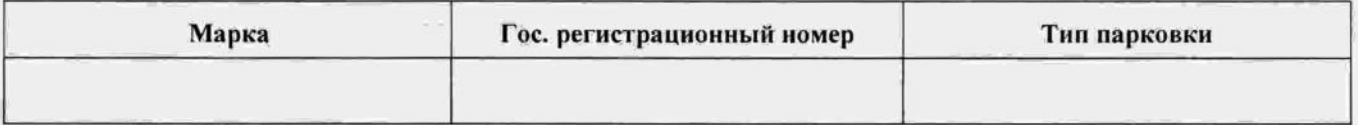

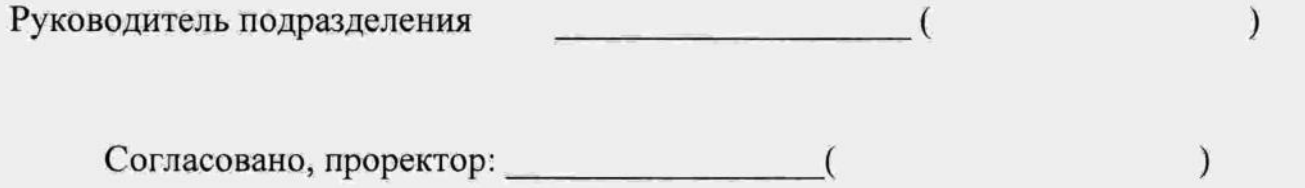

## Управление безопасности

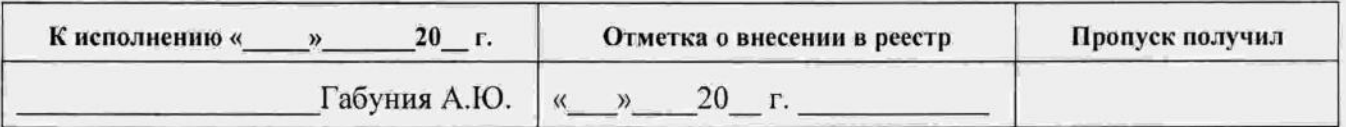

Приложение № 4 к регламенту осуществления проезда и парковки на территории РостГМУ транспортных средств

Начальнику управления безопасности ФГБОУ ВО РостГМУ Минздрава России Габуния А.Ю.

(Ф.И.О. полностью\*)

(должность, подразделение\*)

(адрес регистрации\* )

(мобильный телефон)

## ЗАЯВЛЕНИЕ

Прошу перевыпустить транспортный пропуск на территорию РостГМУ, в связи с заменой транспортного средства.

#### Новый автомобиль\*:

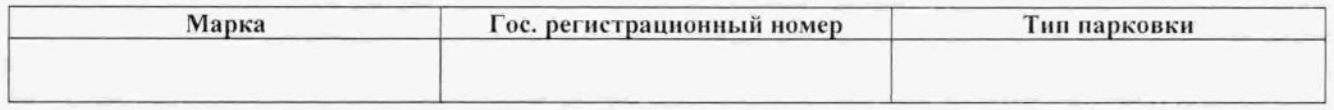

#### Данные изъятого пропуска\*:

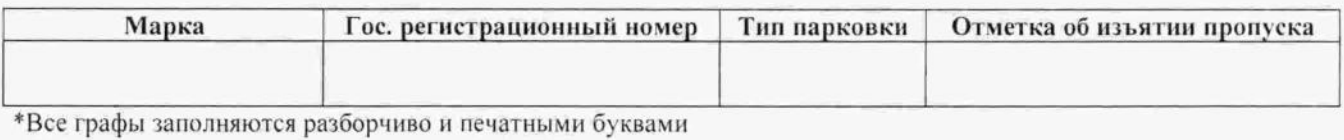

Дата заполнения « » 20 г. Подпись

## Управление безопасности

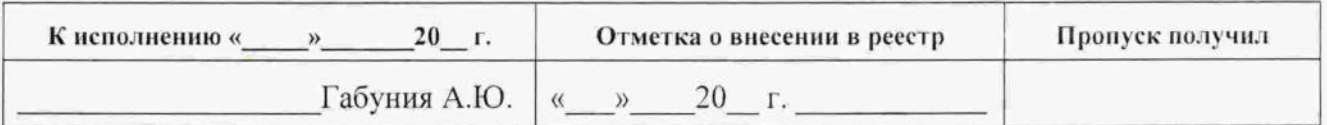

Приложение № 5 к регламенту осуществления проезда и парковки на территории РостГМУ транспортных средств

# ШАБЛОНЫ ПРОПУСКОВ НА ПАРКОВОЧНЫЕ ЗОНЫ РОСТГМУ

для сотрудников

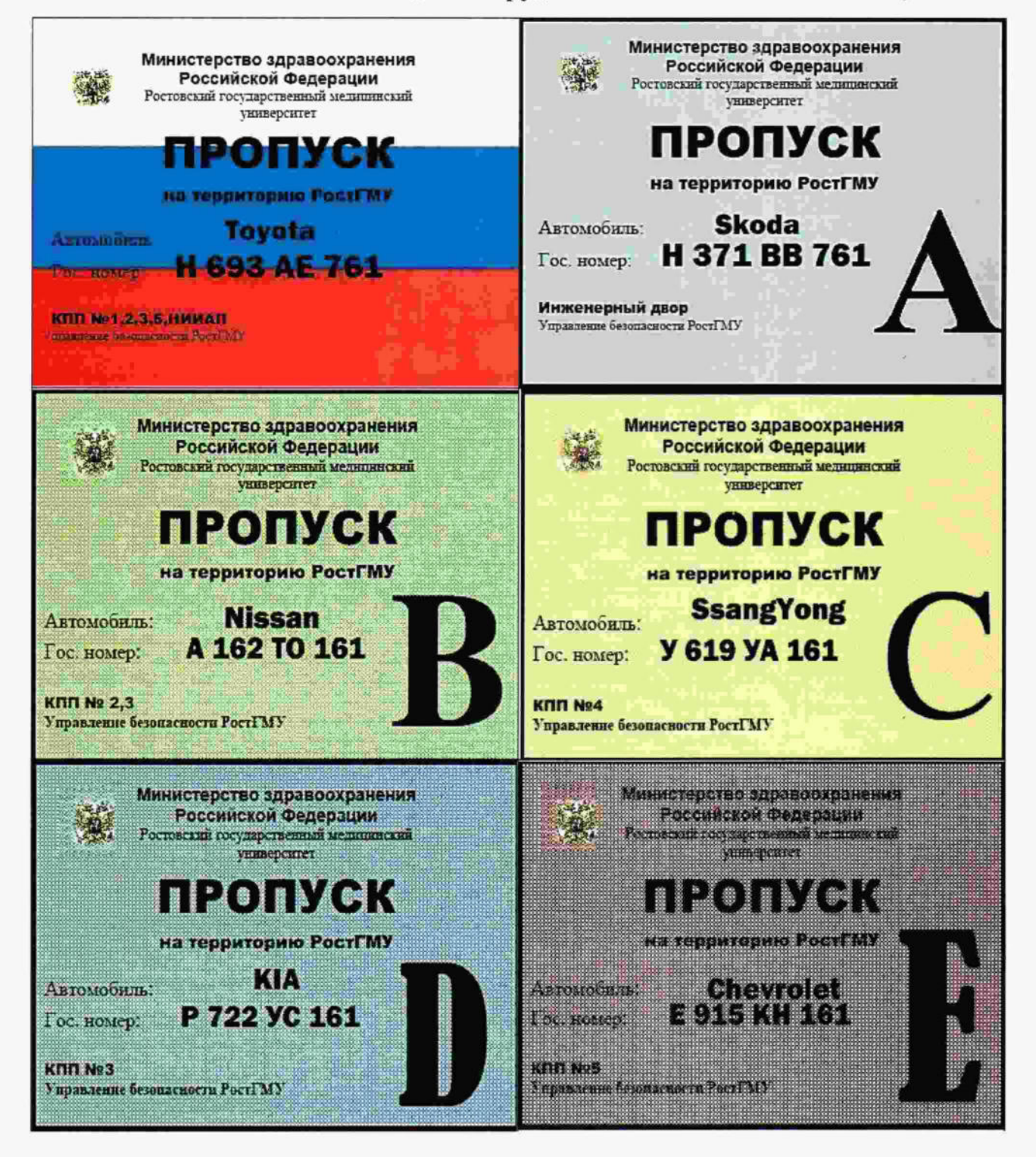

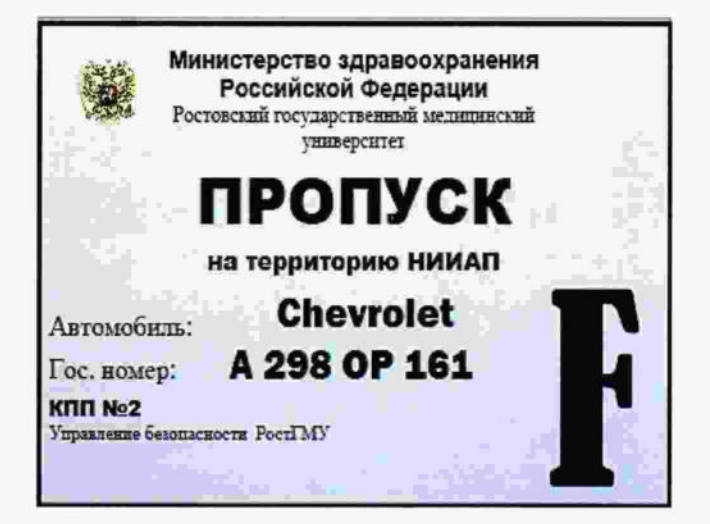

# ШАБЛОНЫ ПРОПУСКОВ НА ПАРКОВОЧНЫЕ ЗОНЫ РОСТГМУ

для посетителей

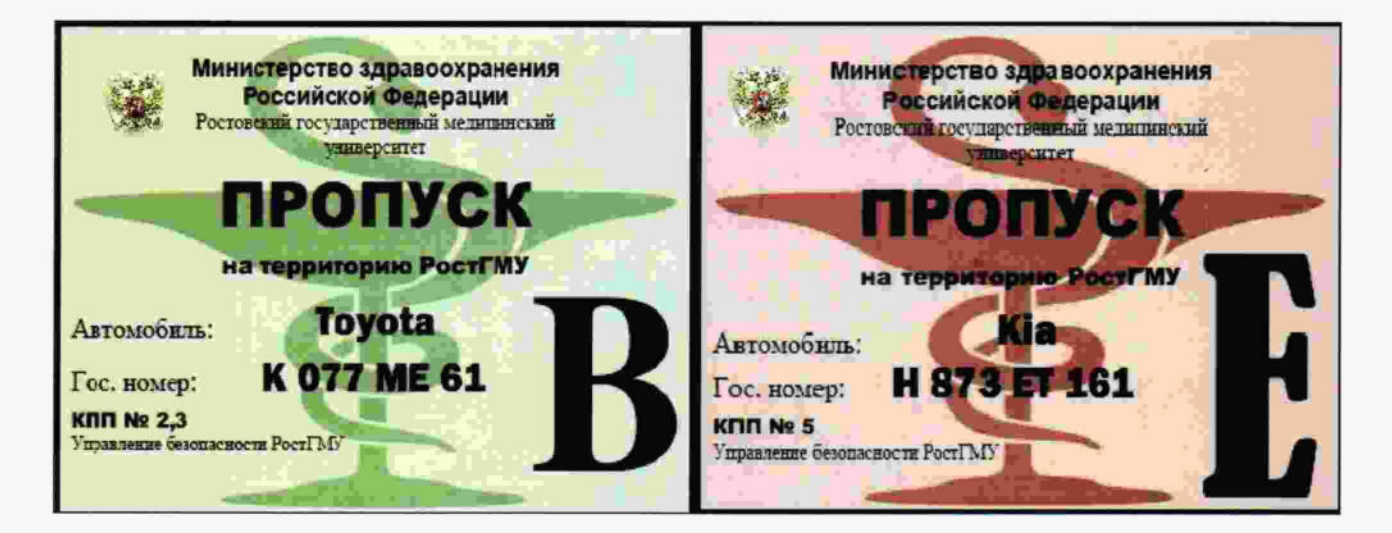

# ШАБЛОНЫ ПРОПУСКОВ НА ПАРКОВОЧНЫЕ ЗОНЫ РОСТГМУ

для временных пропусков и пропуска пациента

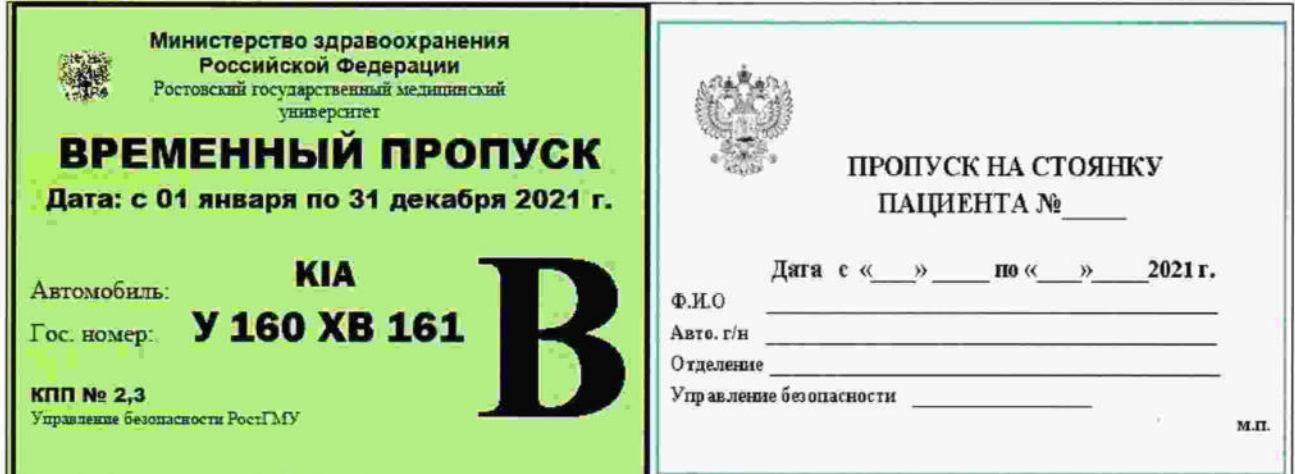